#### МИНИСТЕРСТВО НАУКИ И ВЫСШЕГО ОБРАЗОВАНИЯ РОССИЙСКОЙ ФЕЛЕРАЦИИ Федеральное государственное автономное образовательное учреждение высшего образования «НАЦИОНАЛЬНЫЙ ИССЛЕДОВАТЕЛЬСКИЙ ТОМСКИЙ ПОЛИТЕХНИЧЕСКИЙ УНИВЕРСИТЕТ» ЮРГИНСКИЙ ТЕХНОЛОГИЧЕСКИЙ ИНСТИТУТ (ФИЛИАЛ)

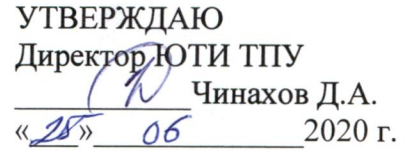

# РАБОЧАЯ ПРОГРАММА ПРОИЗВОДСТВЕННОЙ ПРАКТИКИ **ПРИЕМ 2018 г.** ФОРМА ОБУЧЕНИЯ очная

Тип практики Эксплуатационная практика

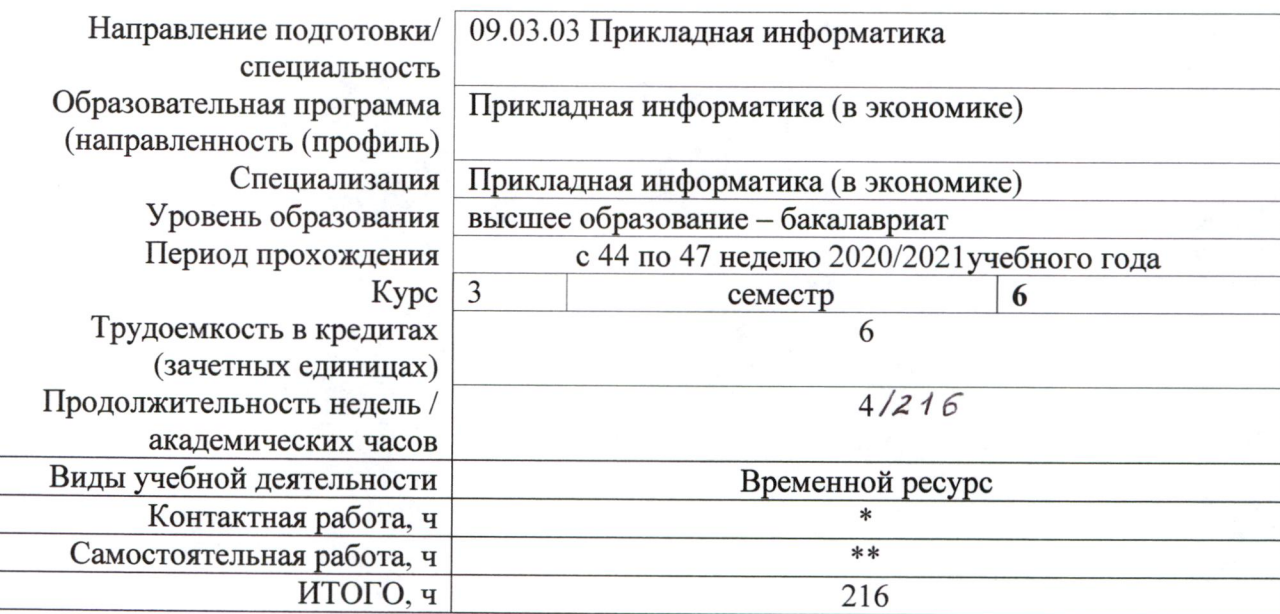

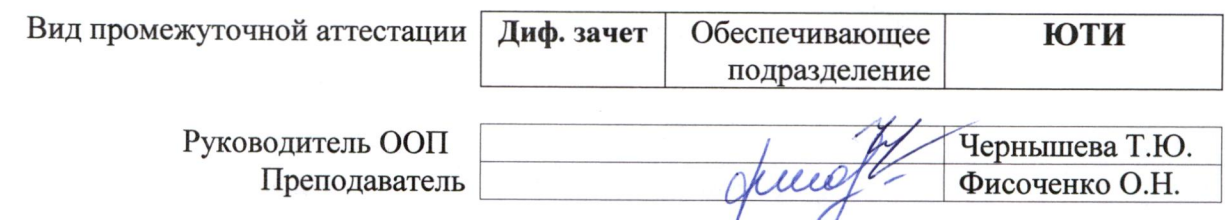

\* - в соответствии с нормами времени, установленными Положением о расчете штатного расписания профессорскопреподавательского состава и иного персонала, привлекаемого к педагогической деятельности в учебных структурных подразделениях, формировании объема учебной нагрузки и иных видов работ преподавателей; \*\* - не более 54 часов в неделю (с учетом контактной работы).

# **1. Цели практики**

Целями практики является формирование у обучающихся определенного ООП (п. 5. Общей характеристики ООП) состава компетенций для подготовки к профессиональной деятельности.

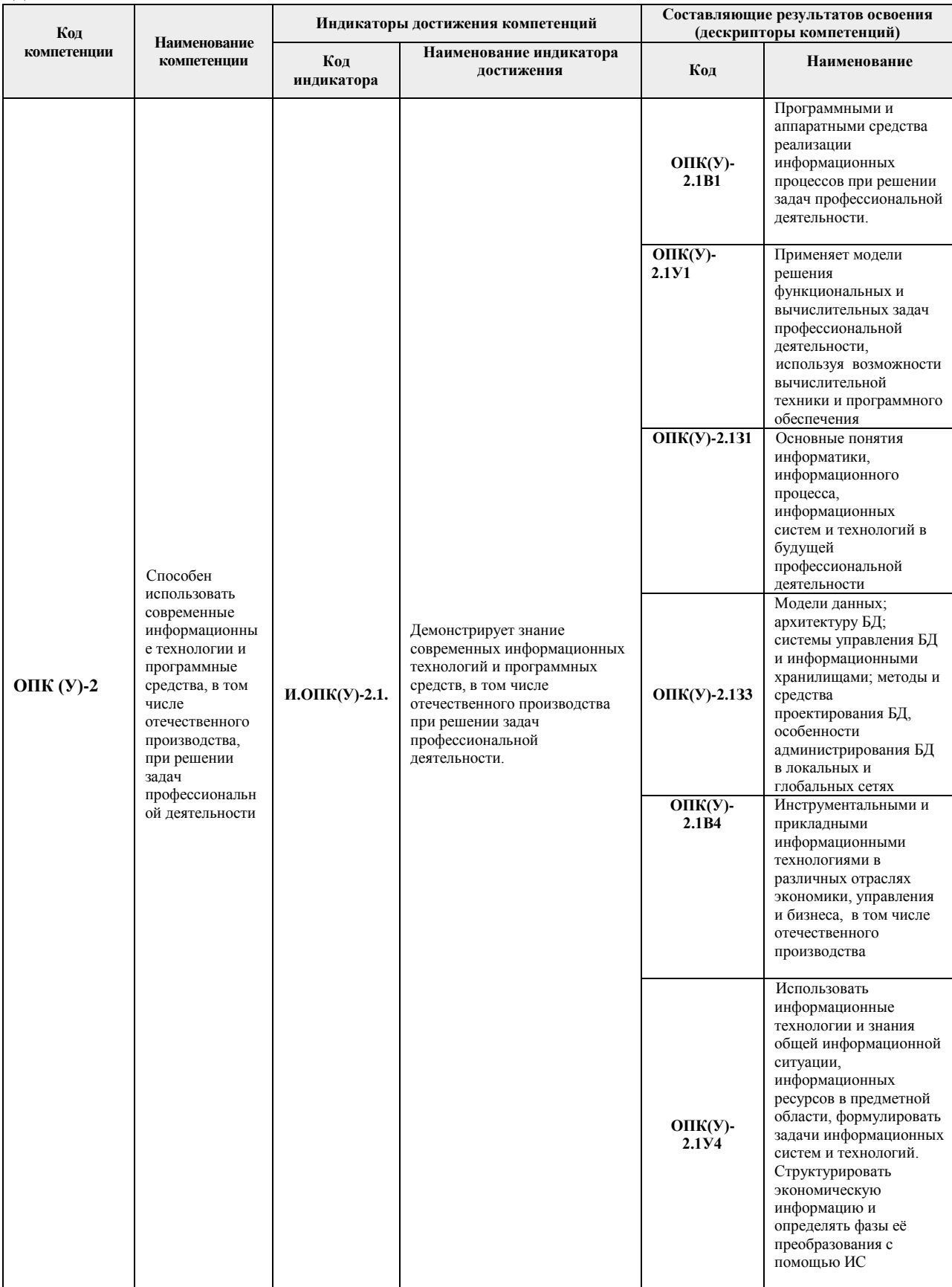

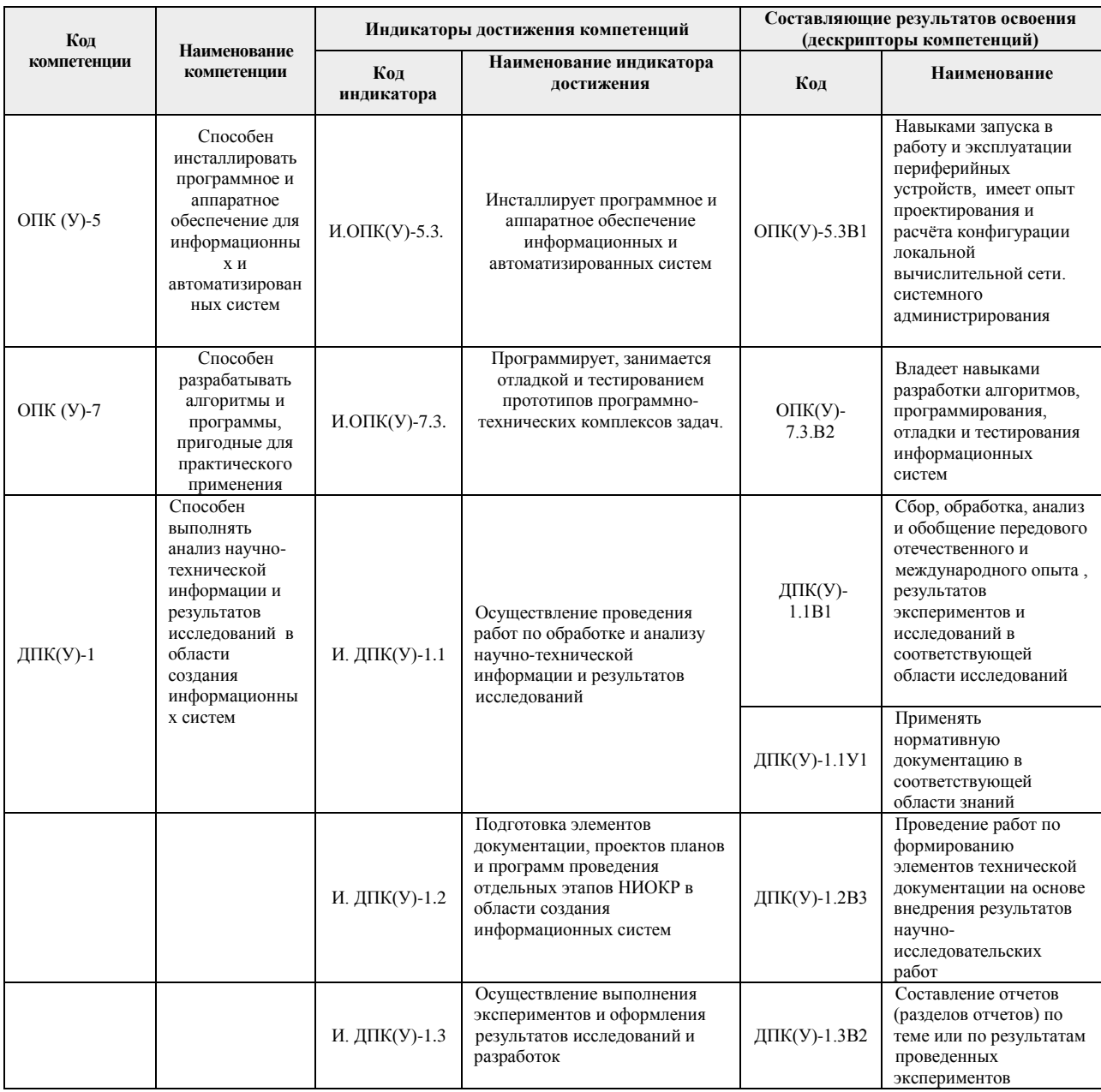

## **2. Место практики в структуре ООП**

Практика относится к вариативной части Блока 2 учебного плана образовательной программы.

### **3. Вид практики, способ, форма и место ее проведения**

**Вид практики:** *производственная .*

**Тип практики:** *эксплуатационная практика*

### **Формы проведения:**

Дискретно (по виду практики) – путем выделения в календарном учебном графике непрерывного периода учебного времени для проведения практики.

# **Способ проведения практики:** стационарная и выездная.

**Места проведения практики:** профильные организации или структурные подразделения университета.

Лицам с ограниченными возможностями здоровья и инвалидам предоставляются

места практик с учетом их состояния здоровья и требований по доступности (в соответствии с рекомендациями ИПРА, относительно рекомендованных условий труда).

#### **4. Перечень планируемых результатов обучения при прохождении практики, соотнесенных с планируемыми результатами освоения ООП**

При прохождении практики будут сформированы следующие результаты обучения:

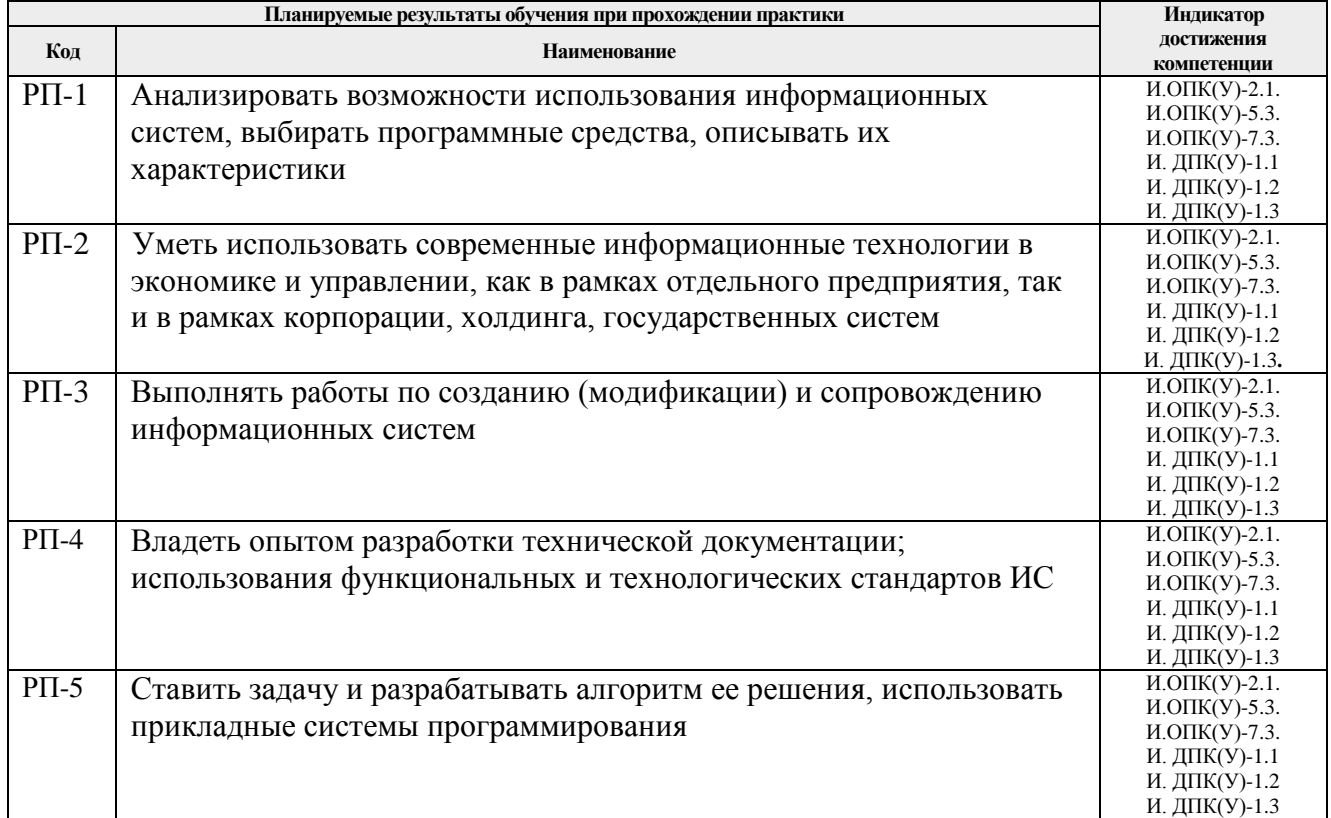

# **5. Структура и содержание практики**

Содержание этапов практики:

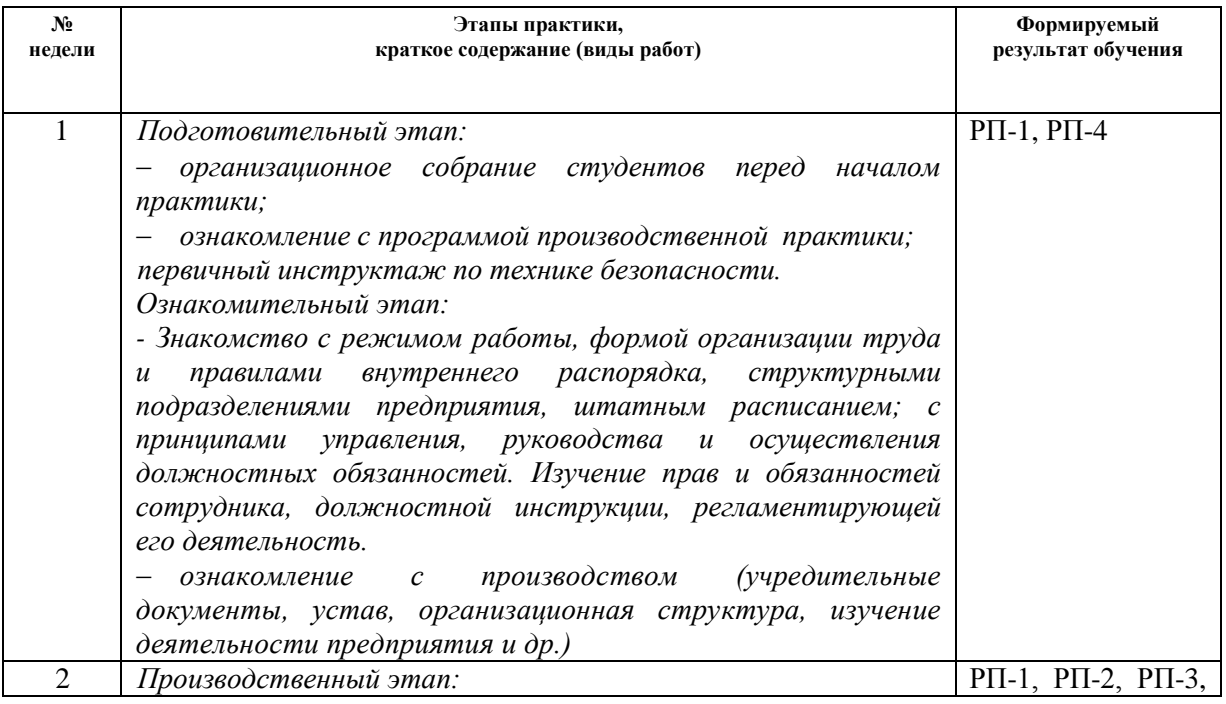

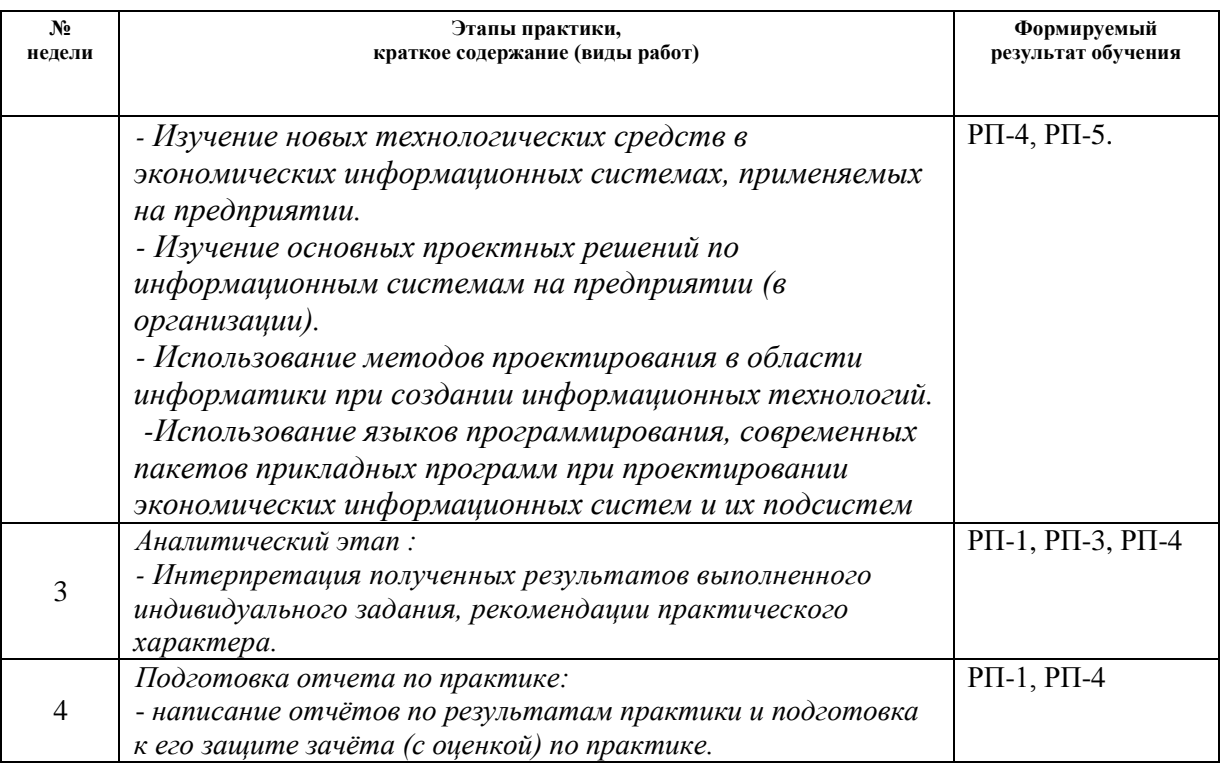

## **6. Формы отчетности по практике**

По окончании практики, обучающиеся предоставляют пакет документов, который включает в себя:

- дневник обучающегося по практике;
- отчет о практике.

## **7. Промежуточная аттестация**

Промежуточная аттестация по практике в форме дифференцированного зачета проводится в виде защиты отчета по практике.

Фонд оценочных средств для проведения промежуточной аттестации по практике является неотъемлемой частью настоящей программы практики и представлен отдельным документом в приложении.

#### **8.Учебно-методическое и информационное обеспечение практики**

## **8.1. Учебно-методическое обеспечение** :

1. Вейцман, В. М. Проектирование информационных систем : учебное пособие / В. М. Вейцман. — Санкт-Петербург : Лань, 2019. — 316 с. — ISBN 978-5-8114-3713-9. — Текст : электронный // Лань : электронно-библиотечная система. — URL: https://e.lanbook.com/book/122172 (дата обращения: 13.10.2020). — Режим доступа: для авториз. пользователей.

2. Информатика и программирование: программные средства реализации информационных процессов: учебник/ А.А. Захарова, Е. В. Молнина, Т.Ю. Чернышёва; Юргинский технологический институт. – Томск: изд-во Томского политехнического университета, 2013. – 326 с.

3. Производственная практика: методические указания к выполнению отчета по производственной практике для студентов направления 09.03.03 Прикладная информатика всех форм обучения / Сост. О.Н. Фисоченко. – Юрга: Изд-во Юргинского технологического института (филиал) Томского политехнического университета, 2020. – 24 с.

#### **8.2. Информационное и программное обеспечение**

Internet-ресурсы (в т.ч. в среде LMS MOODLE и др. образовательные и библиотечные ресурсы):

- 1. [http://teacode.com/online/udc/\)](http://teacode.com/online/udc/) // Классификатор УДК
- 2. http:// grnti.ru // Государственный рубрикатор научно-технической информации

Профессиональные базы данных и информационно-справочные системы доступны по ссылке: https://www.lib.tpu.ru/html/irs-and-pdb

Лицензионное программное обеспечение (в соответствии с **Перечнем лицензионного программного обеспечения ТПУ)**:

Libre Office, Windows, Chrome, Firefox ESR, PowerPoint, Acrobat Reader, Zoom

# **9.Описание материально-технической базы, необходимой для проведения практики**

При проведении практики на базе ТПУ в учебном процессе используется следующее лабораторное оборудование:

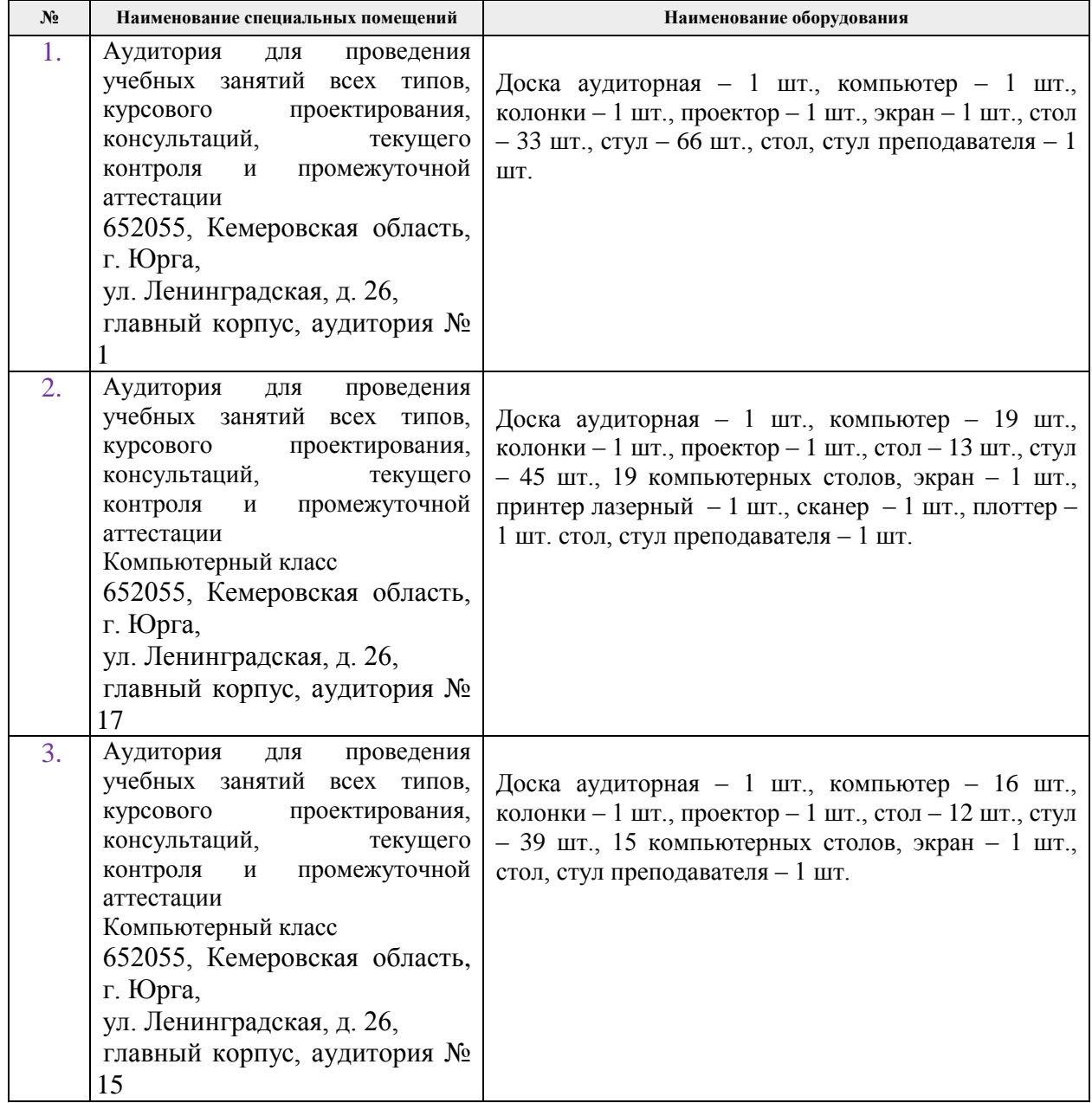

При проведении практики на базе предприятий-партнеров **(профильных** организаций) используемое материально-техническое обеспечение должно обеспечивать формирование необходимых результатов обучения по программе.

Перечень предприятий-партнеров (профильных организаций) для проведения практики:

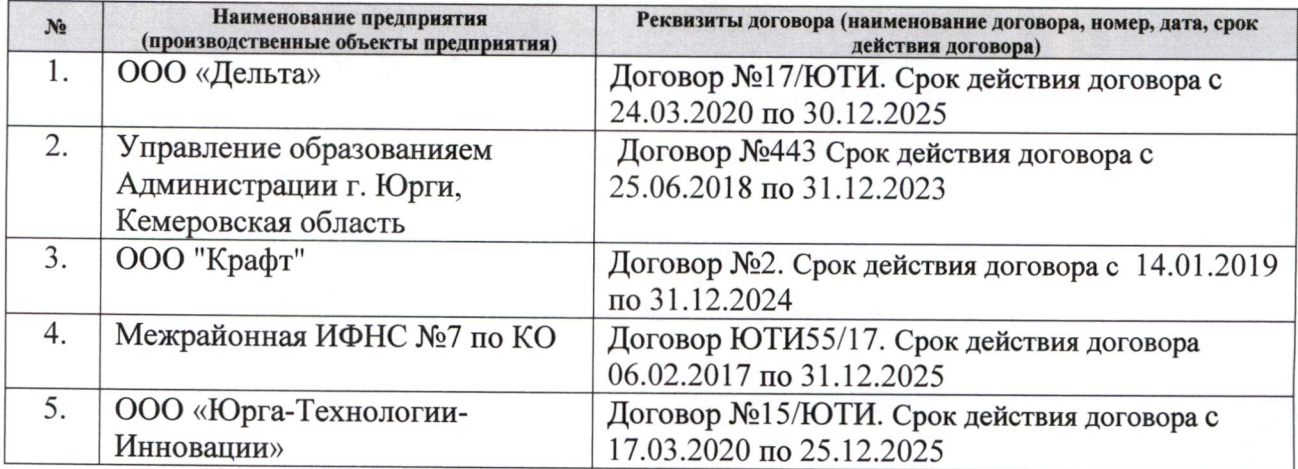

Рабочая программа составлена на основе Общей характеристики образовательной программы по направлению 09.03.03 Прикладная информатика / Образовательная программа Прикладная информатика (в экономике)/ Специализация Прикладная информатика (в экономике) (приема 2018 г., очная форма обучения).

Разработчик(и):

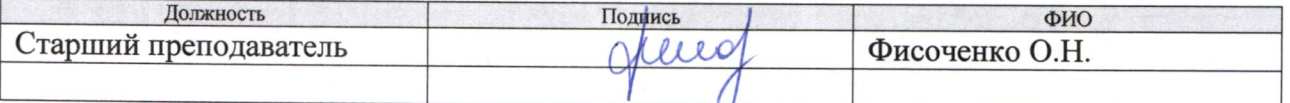

Программа одобрена на заседании выпускающего Отделения (протокол от 17.05.2018г.  $N_2$  195).

И.о. зам. директора- Руководитель ОО

flun f Солодский С.А.

# **Лист изменений рабочей программы дисциплины:**

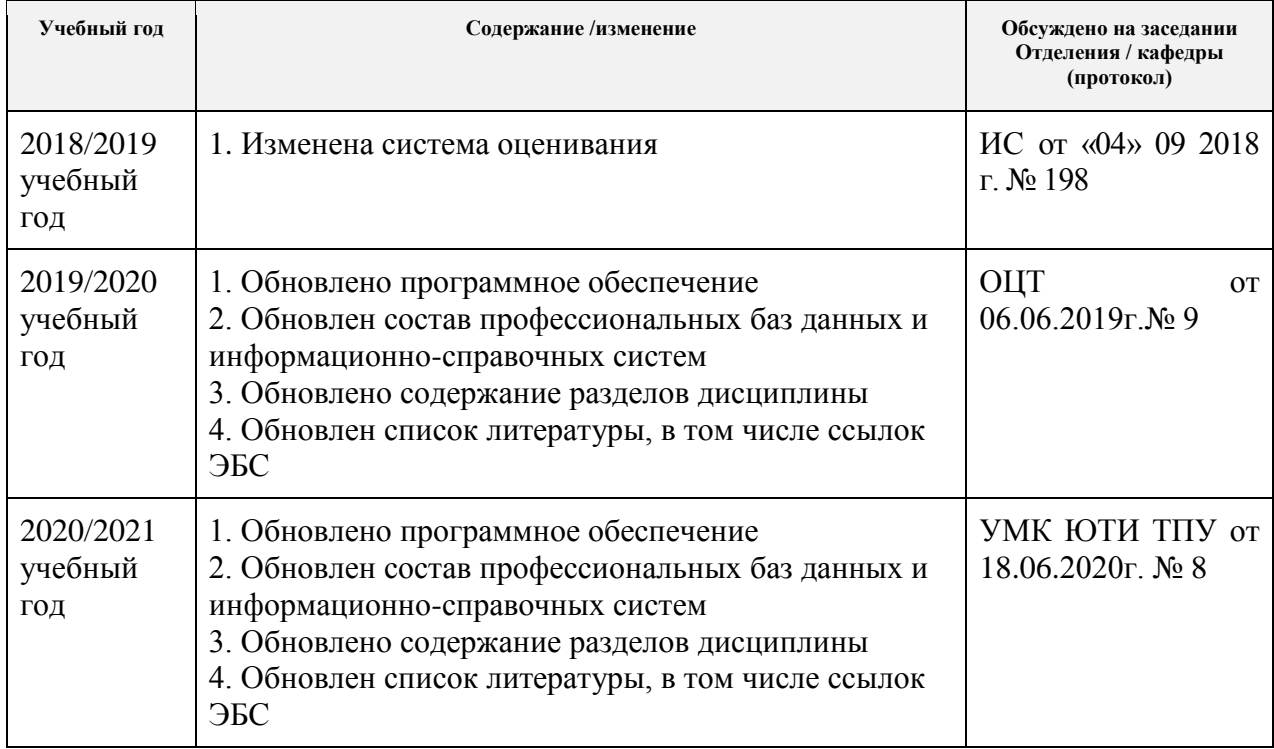